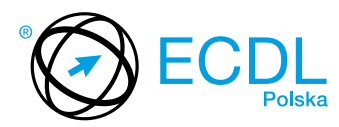

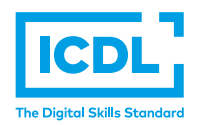

## **MODUŁ ECDL ADVANCED A2 –** *ZAAWANSOWANE ARKUSZE KALKULACYJNE*

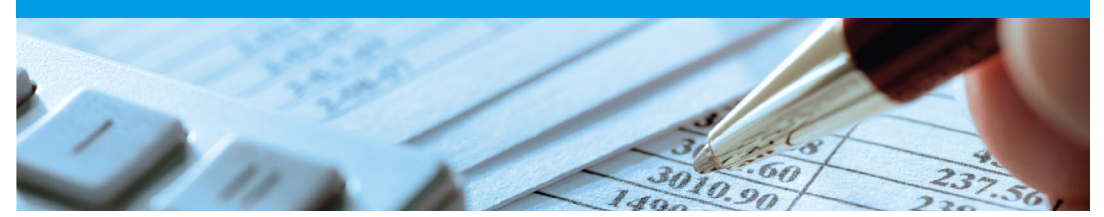

Moduł ten obejmuje certyfikację umiejętności posługiwania się zaawansowanymi funkcjami arkusza kalkulacyjnego. Zaliczenie tego modułu pozwoli Kandydatom udowodnić profesjonalizm, umiejętność tworzenia skomplikowanych raportów, przeprowadzania matematycznych i statystycznych obliczeń. Nabyte przy tym umiejętności oszczędzają także czas, zwiększając produktywność podczas wykonywania zadań.

Zaliczenie egzaminu z tego modułu potwierdza następujące kompetencje Kandydata:

- **•** Stosowanie zaawansowanych opcji formatowania, takich jak formatowanie warunkowe czy definiowanie własnych formatów liczbowych i zarządzanie arkuszami;
- **•** Użycie funkcji związanych z operacjami logicznymi, statystycznymi, finansowymi i matematycznymi;
- **•** Tworzenie wykresów oraz użycie zaawansowanych opcji formatowania wykresów;
- **•** Użycie tabel przestawnych do analizy danych; sortowanie oraz filtrowanie danych; tworzenie i korzystanie ze scenariuszy;
- **•** Definiowanie kryteriów sprawdzania poprawności danych wprowadzanych do arkusza;
- **•** Operacje w arkuszu z wykorzystaniem nazw przypisanych do zakresów komórek, makr oraz szablonów;
- **•** Użycie odnośników, import danych do arkusza;
- **•** Porównywanie i scalanie skoroszytów, zabezpieczanie arkuszy.

## **JAKIE KORZYŚCI DAJE TEN MODUŁ?**

- **•** Świadczy o posiadaniu kluczowych umiejętności niezbędnych do zaawansowanego używania arkusza kalkulacyjnego;
- **•** Zaświadcza o znajomości efektywnych metod pracy z arkuszem kalkulacyjnym;
- **•** Moduł został opracowany przy współudziale użytkowników komputerów, ekspertów w tej dziedzinie oraz praktyków komputerowych z całego świata; To gwarantuje, że moduł obejmuje odpowiedni, szeroki zakres tematyczny, został przygotowany kompleksowo i na wymaganym poziomie.

## ZAŁOŻENIA SYLABUSA

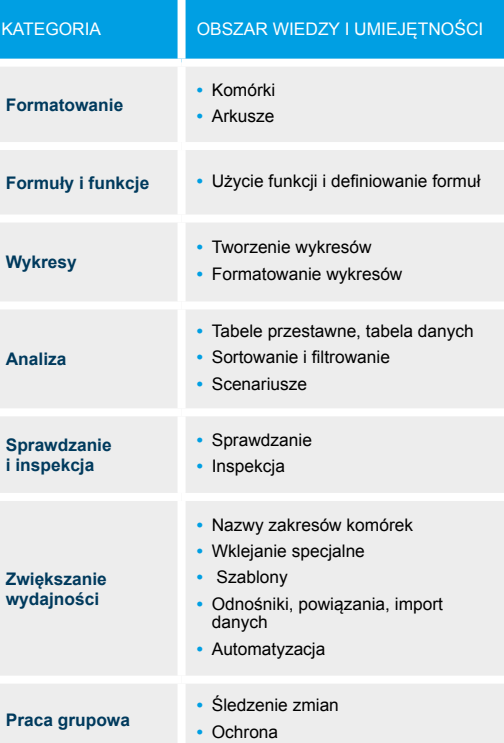

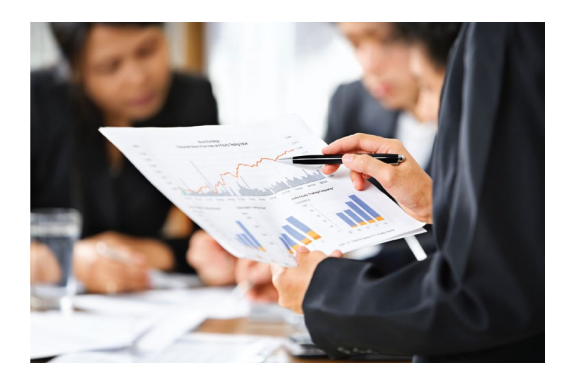